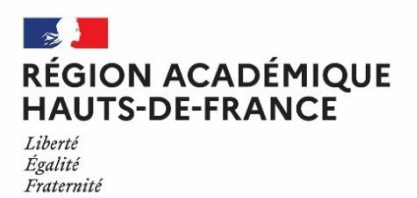

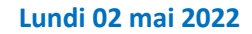

# *Numéro 9 DraioSup*

## *Préparation de la phase d'admission Partie 1*

# Préparation de la phase d'admission

**Depuis le 13 avril, les établissements d'accueil ont accès à l'ensemble des dossiers des candidats ayant confirmé leurs vœux. Les commissions d'examen des vœux (CEV) doivent à présent étudier et classer les candidatures.** 

## Point d'attention pour la phase d'examen des vœux

**La phase d'examen des vœux 2021 se déroule jusqu'au 20 mai inclus**.

Un document **« Points d'attention pour la phase d'examen des vœux »** a été rédigé à destination des formations d'accueil et est disponible dans l'espace **« Informations – Documentation – Examen des vœux »** de votre site de gestion. Nous vous invitions à en prendre connaissance.

Dans le cadre de cet examen, l'attention des responsables de formation est appelée sur les points suivants :

#### - **L'impact de la crise sanitaire sur l'organisation des épreuves du baccalauréat et des éléments transmis**

Suite aux décisions prises concernant le report des épreuves finales des EDS en mai 2022, **il ne pourra y avoir de convocation de lycéens** pour des épreuves écrites ou orales de concours dans la semaine du 9 au 13 mai 2022. La priorité étant donnée à la préparation et aux épreuves du baccalauréat. Vous trouverez sur le site de gestion Parcoursup, le document repère **« Eléments transmis aux formations pour l'examen des vœux »** synthétisant les données mises à disposition.

## - **Nouvelle rubrique « Export de données »**

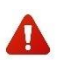

Si vous n'utilisez pas l'outil d'aide à la décision, **vous devez récupérer les données nécessaires à l'analyse des candidatures via la rubrique « Export de données » qui vous permettra de produire le classement des dossiers reçus.**

Ce module remplace les fonctionnalités de la rubrique « Récupération de fichier » qui sera amenée à disparaitre.

Un Pas-à-Pas « Export de données » est disponible dans l'espace « Informations – Documentation – Examen des vœux ».

## - **Rangs et moyennes par groupe d'enseignement dans la Fiche Avenir**

Avec la réforme du lycée général et technologique, à partir des données remontées par les éditeurs du logiciel utilisé par les établissements, un calcul des effectifs, moyennes et des rangs des élèves par groupe, au niveau de chaque matière de la Fiche Avenir a pu être effectué. Les enseignants ont été invités depuis l'application Fiche Avenir, à vérifier voire corriger ces éléments**.**

## - **Parcours spécifiques des lycéens**

- **Parcours linguistiques spécifiques des lycéens :** Dans le cadre de la procédure Parcoursup, l'intégration des notes des lycéens suivant des parcours de langues spécifiques (section européenne ou langues orientales – SELO) dans les bulletins scolaires a été homogénéisée afin que ces éléments soient mieux pris en compte dans les dossiers Parcoursup.
- **Les lycéens engagés en « Cordées de la réussite » :** Pour rappel, l'article 37 de la loi LPR du 24 décembre 2020 permet aux formations de l'enseignement supérieur de tenir compte de la participation des bacheliers à ce dispositif mis en place entre les établissements d'enseignement pour garantir l'égalité des chances. Vous disposez donc, dans l'export de données ou via l'outil d'aide à la décision de l'indication des jeunes qui ont été inscrits au cours de leur scolarité au lycée en Cordées.
- **Les lycéens sportifs qui réalisent leur scolarité en 4 ans :** Dans le cadre de sections sportives ou de bi-qualification. Vous pouvez prendre en compte cette situation pour apprécier au mieux ces profils afin de ne pas pénaliser ces lycéens qui ne sont pas des redoublants mais qui disposent d'aménagement.

## L'outil d'Aide à la Décision

Cet outil est proposé par la plateforme Parcoursup aux établissements qui le souhaitent. Il est **facultatif** et permet de préparer le travail d'examen par les membres de la CEV, en établissant **un pré-classement des candidatures.**

## **Note de cadrage de l'utilisation du module d'aide à la décision : les [obligations](https://services.dgesip.fr/fichiers/Note_Cadrage_OAD_et_RGPD_2022.pdf) RGPD**

L'outil a évolué depuis l'année dernière afin de répondre aux demandes des établissements et de prendre en compte la réforme du bac **2021**. Nous conseillons donc aux formations utilisant l'AD, de prendre connaissance de la nouvelle documentation afin de visualiser les évolutions de l'outil et ses nouvelles fonctionnalités susceptibles d'impacter le paramétrage.

**mai 2021** En complément des formations qui ont été faites courant avril pour les formations souhaitant utiliser l'AD**, un mode d'emploi et des tutos vidéo** sont consultables depuis votre site de gestion dans la rubrique **« Aide à la décision** » mais également des documents d'accompagnement depuis la rubrique **« Informations - Documentation – Aide à la décision »**

- **FAQ OAD**
- **Mode d'emploi de l'OAD**
- **Feuille de route OAD**

Avant le paramétrage de l'outil et la génération du pré-classement, il est indispensable de prendre connaissance des ressources **mises à disposition, la prise en charge de l'outil n'en sera que facilitée.**

## La Commission d'Examen des Vœux (CEV)

La composition de la CEV est arrêtée par le chef d'établissement. Elle **examine l'ensemble des vœux des candidats**, et procède à leur classement. Elle peut aussi proposer des dispositifs d'accompagnement pédagogique (Oui-SI). La CEV doit veiller à respecter les modalités et critères d'examen des candidatures définis et affichés sur la plateforme Parcoursup.

Le processus d'examen des vœux confirmés par les candidats de la procédure Parcoursup est régi par le Code de l'éducation. Ce processus répond à des exigences méthodologiques de transparence. Vous trouverez ci-dessous mais également dans la rubrique **« Informations – Documentation – Examen des vœux ou AIPD »,** des documents d'accompagnement :

- Note de cadrage pour l'examen des vœux formulés par les [candidats](https://services.dgesip.fr/fichiers/NoteCadrageExamenVoeux_2022_DEF.pdf)
- Organisation des [commissions](https://services.dgesip.fr/fichiers/FICHE_CEV_2022.pdf) d'examen des vœux dans le contexte de lutte contre la Covid-19.
- Traitement des données [individuelles](https://services.dgesip.fr/fichiers/Note_Cadrage_Hors_OAD_et_RGPD_2022.pdf) (hors modules d'aide à la décision) : les obligations RGPD
- **Pas-à-Pas – Paramétrer puis saisir les aménagements (pour les décisions Oui-SI) (rubrique « Candidature – Aménagement »**

## Examen des vœux : principes généraux

Conformément à l'article D. 612-1-13 du code de l'éducation, les **Commissions d'Examens des Vœux (CEV)** s'appuient sur les critères généraux d'examen des vœux (CGEV) publiés sur la plateforme Parcoursup pour définir les modalités et critères d'examen des vœux et ordonnancer les dossiers. Ces critères sont en cohérence avec les attendus des formations et sont respectueux des principes d'égalité de traitement et de nondiscrimination.

Pour les formations sélectives, nous rappelons que les établissements disposent de la compétence de classer ou de ne pas classer les dossiers au regard de la complétude et de la cohérence du dossier avec les attendus et critères de la formation. Les candidats qu'elle ne souhaite pas retenir devront être en « non classé » (NC). Un classement suffisant de candidats évite de se retrouver

avec des places non pourvues dans le cas où un grand nombre de candidats déclinent les propositions d'admission.

Des Pas-à-Pas sont disponibles depuis votre site de gestion, rubrique **« Informations - Documentation - Examen des vœux » :**

- **Pas-à-Pas – Point d'attention pour la phase d'examen des vœux**
- **Pas-à-Pas – Export des données**

**Examen des candidatures internationales hors UE pour les formations d'enseignement supérieur**

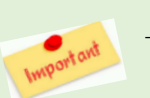

 **Pour les formations non sélectives**, seuls les candidats étrangers non concernés par la Procédure d'Admission Préalable (DAP) ont pu formuler des vœux sur Parcoursup pour l'accès aux licences non sélectives.

En amont du travail des CEV, les formations non sélectives en université doivent, pour les candidats identifiés par Parcoursup, **se prononcer sur** les titres ou diplômes valant dispense du baccalauréat français en vue d'une poursuite d'études. En l'absence d'intervention de la part des formations de Licence, par défaut, tous les diplômes seront considérés comme « validés ».

Vous disposez à cette fin depuis votre site de gestion, rubrique « **Candidatures** » - **« Validation des diplômes** » de la liste des candidats pour lesquels vous allez devoir intervenir.

Vous trouverez un document « Les modalités d'accès à l'enseignement supérieur par pays - rentrée universitaire 2022-2023 » dans l'espace **« Informations – Documentation – Documents de référence ».**

*Remarque* : les candidats de nationalité UE, présentant un diplôme européen de fin d'études secondaires délivré par un état membre de l'UE, ne sont pas concernés par cette étape préalable de validation de diplôme. Ces candidats peuvent cependant figurer dans cette liste pour que soit validé leur niveau de langue française, s'ils ne sont pas dispensés de test de français.

**mai 2021 Pour les formations sélectives** : la procédure Parcoursup permet à des candidats ayant une scolarité étrangère (au lycée ou dans l'enseignement supérieur) de se porter candidats dans la plupart des formations sélectives présentes sur Parcoursup.

La participation de candidats avec scolarité étrangère hors UE a progressé cette année et certaines formations sélectives de BTS et de CPGE marquent notamment une évolution importante avec une représentation de ces dossiers pouvant atteindre un pourcentage des candidatures faites.

Les CGEV veilleront à identifier dans l'analyse des différents dossiers, les candidatures complètes répondant aux attentes de la formation (maîtrise de la langue, la présence de diplômes ou bulletins dans le dossier…) et celles ne répondant pas aux critères définis et qui pourront être non classées (absence des bulletins téléversés, absence d'éléments de scolarité) …

Vous trouverez deux fiches « Examen des vœux issus de scolarité étrangère - Formations sélectives » et « Examen des vœux issus de scolarité étrangère - Formations non sélectives » dans l'espace « Informations - Documentation - Examen des vœux » rappelant les points de sensibilisation de ces dossiers lors de l'examen des vœux et lors de l'inscription administrative dans l'établissement.

#### Examen des vœux en CPGE

A l'heure de l'examen des vœux et dans la continuité de la démarche d'orientation progressive et de prise en compte de la diversité des parcours, une attention particulière est demandée sur **l'importance de préserver l'ouverture dans les profils de candidats retenus** pour l'accès aux classes préparatoires aux grandes écoles. Cette ouverture s'entend en termes de profils d'études, de diversité sociale et dans la représentation entre jeunes femmes et jeunes hommes.

Vous pouvez consulter la note DGESCO-DGESIP relative à l'examen des candidatures aux classes préparatoires aux grandes écoles dans le cadre de la procédure Parcoursup 2022 transmise dernièrement.

#### **Rappel sur le Rapport Public**

Le Conseil [constitutionnel](https://services.dgesip.fr/fichiers/CP_Parcoursup-3avril__CC.PDF) a confirmé depuis le 3 avril 2020 la constitutionnalité du processus d'examen de dossier de la procédure Parcoursup. Les critères utilisés par la CEV ou le jury d'examen des candidatures seront utilisés à l'issue de la procédure pour la rédaction par le chef d'établissement du rapport d'examen des vœux qui sera rendu public sur le site de l'établissement et sur la plateforme Parcoursup.

La publication d'un rapport public d'examen des vœux concerne chaque formation initiale, publique ou privée, sélective ou non sélective, inscrite sur la plateforme Parcoursup. Toutefois elle ne concerne pas les formations par apprentissage lorsque les établissements ont choisi de ne pas examiner les dossiers ou de les examiner mais sans ordonner les candidatures.

**Note de cadrage : Rapport public [d'examen](https://services.dgesip.fr/fichiers/Cadrage_Rapport_public__V_DEF.pdf) des vœux (version Aout 2021)**

# Les Formations par apprentissage

La gestion du recrutement des candidats à une formation en apprentissage diffère de celle d'une formation sous statut scolaire. **Les candidats** ont la possibilité de formuler des vœux sur les formations en apprentissage jusqu'au 14 septembre 2022. Vous trouverez le « Guide 2022 – Apprentissage » dans la rubrique **« Informations – Documentation – Apprentissage ».**

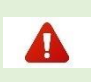

Certaines formations en apprentissage apparaissent encore au fil de l'eau dans la plateforme Parcoursup, suite à des mises à jour des établissements. Nous conseillons aux candidats de regarder si une offre de formation en apprentissage souhaitée apparaît **au cours de la procédure, afin que le vœu puisse être effectivement formulé.**

Pour exemples récemment ont été ajoutés dans Parcoursup : le BUT GEA en apprentissage pour l'IUT de Lille (site de Villeneuve d'Ascq) et les BPJEPS de Saint-Quentin (02) et Villers-Bretonneux (80).

# La remontée des classements

Les classements pourront être remontés à compter du 2 mai et doivent être renseignés, au plus tard, le 20 mai 2021, sur le site de gestion Parcoursup, afin que toutes les procédures de vérifications puissent être réalisées par le SCN. **Cette remontée relève de la responsabilité du** chef d'établissement. Pour accompagner cet effort de vigilance, la validation du classement est suivie du calcul d'un compte-rendu de **classement** qui fournit des éléments statistiques vous permettant de procéder à sa vérification. La prochaine Draiosup sera dédiée à ces dernières étapes avant la phase d'admission.

Des Pas-à-Pas sont disponibles depuis votre site de gestion, rubrique « **Informations** - **Documentation** - **Classement** » :

- **Pas-à-Pas – Remonter les classements – Formations sélectives**
- **Pas-à-Pas – Remonter les classements – Formations non sélectives**
- **Pas-à-Pas – Saisie des classements à l'internat**